## Development of a time-series topographic map viewer

## Kenji TANI

**Abstract:** This paper reports the development of a time-series topographic map viewer and the application for geography education. Comparing old and new topographic maps is an important geographical skill. Since there are no software to show old and new topographic maps, I develop a time-series topographic map viewer 'KONJYAKU MAP'.

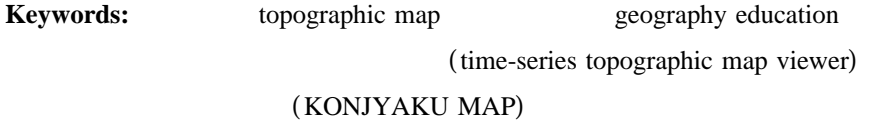

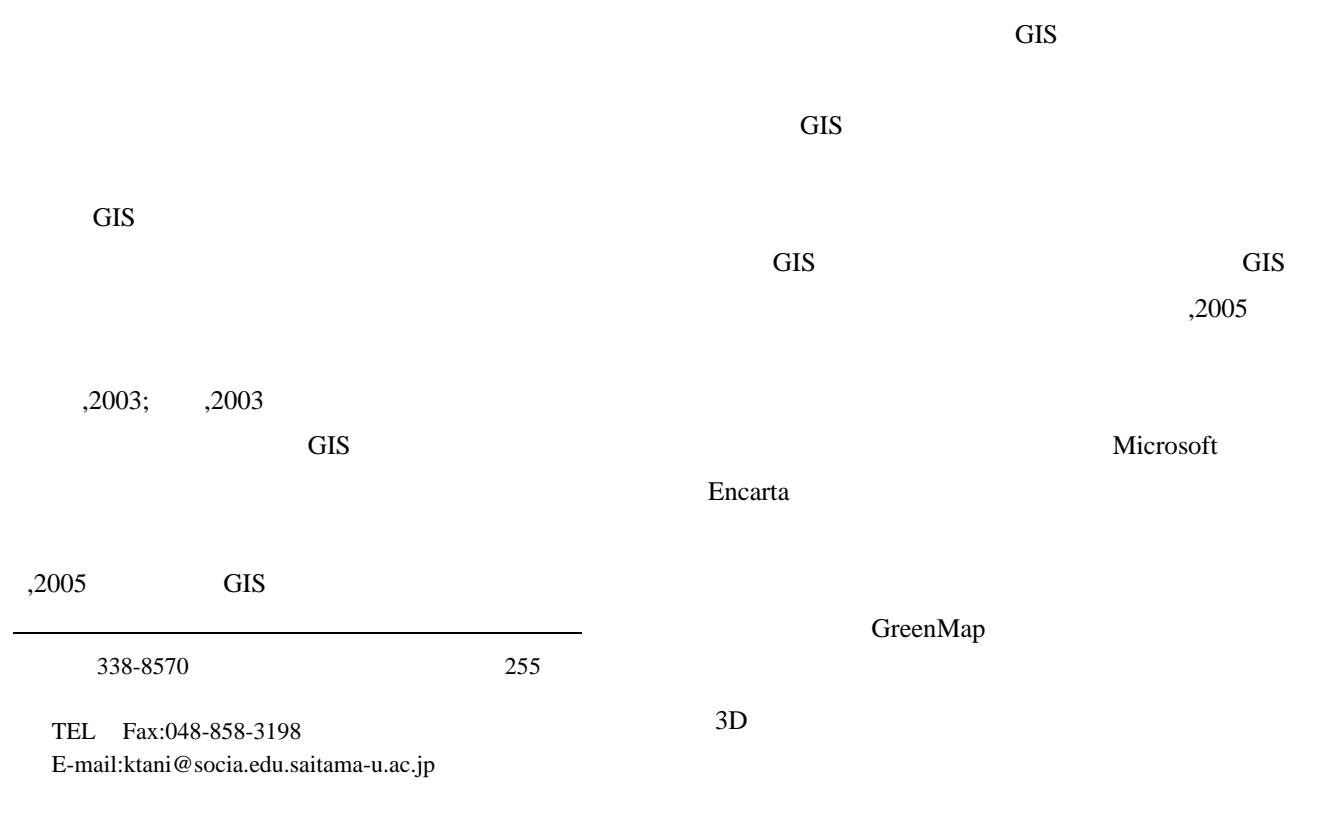

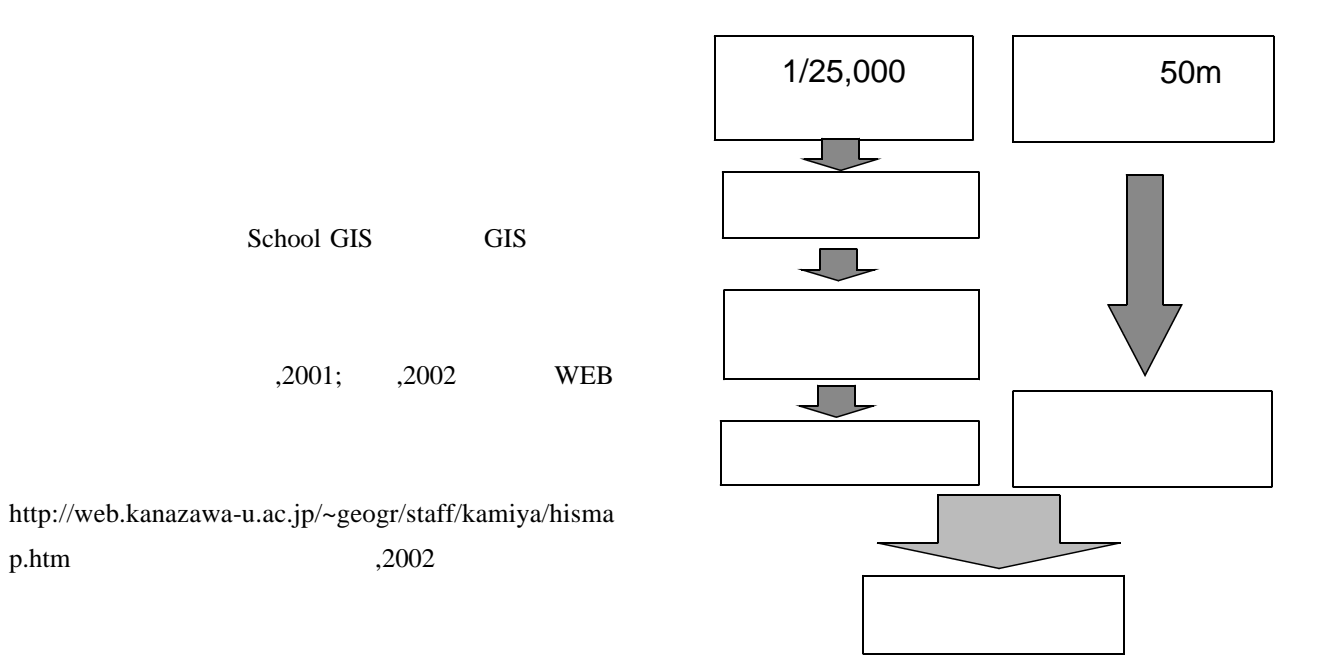

School GIS

 $(2002)$  OHP

a. b. c.

 $d.$ e.

 $d$ 

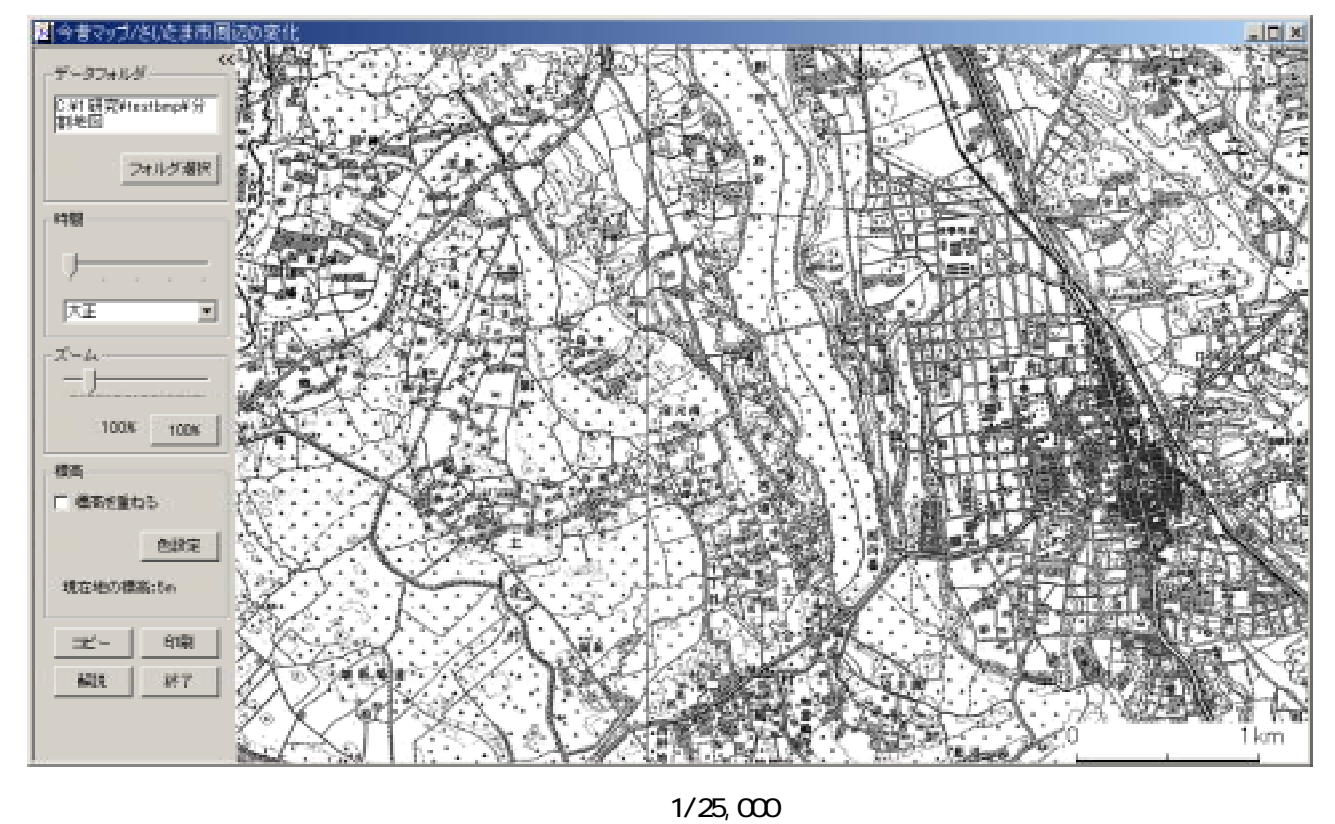

AND

g.  $50m$  ()

f.

f.

XOR OR

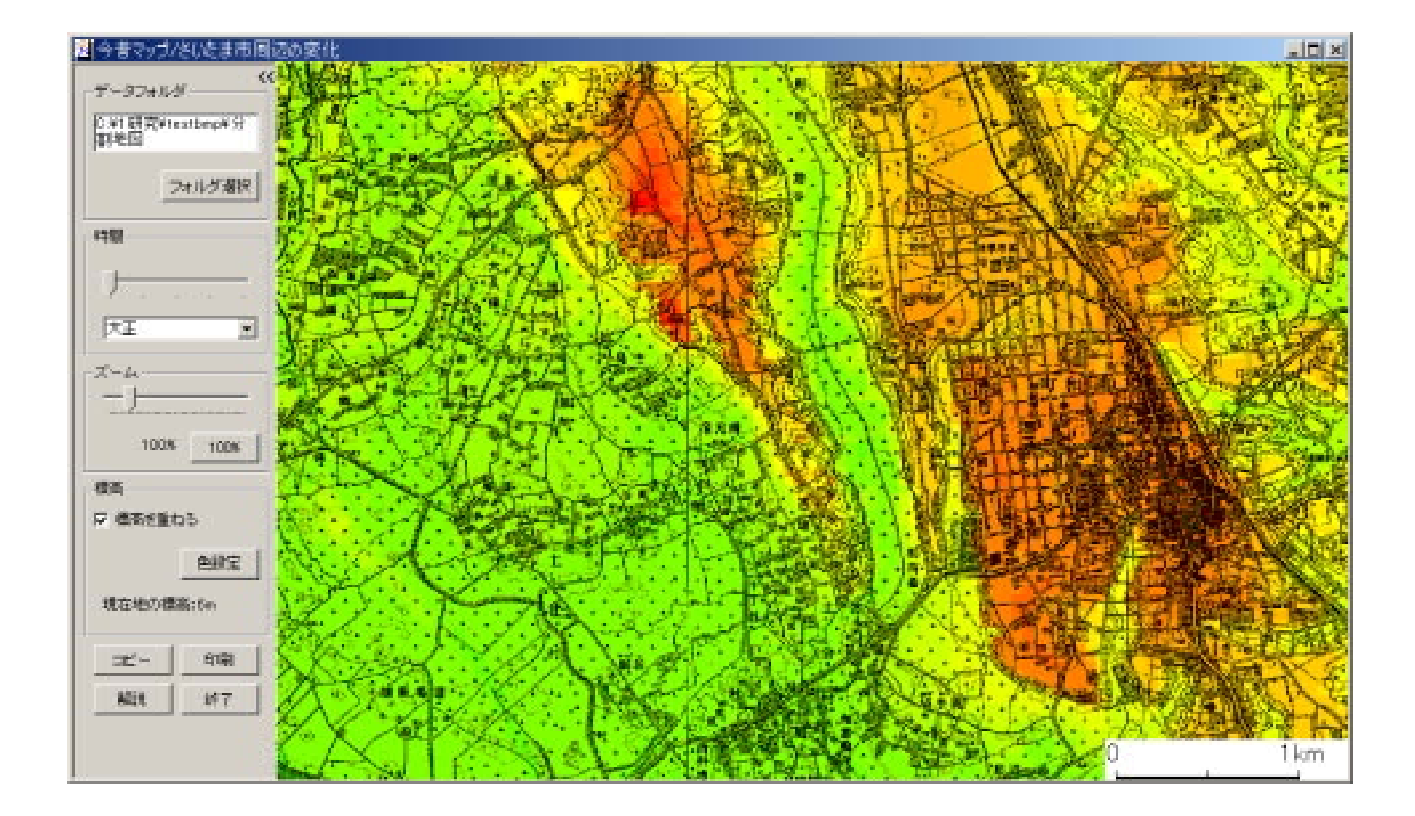

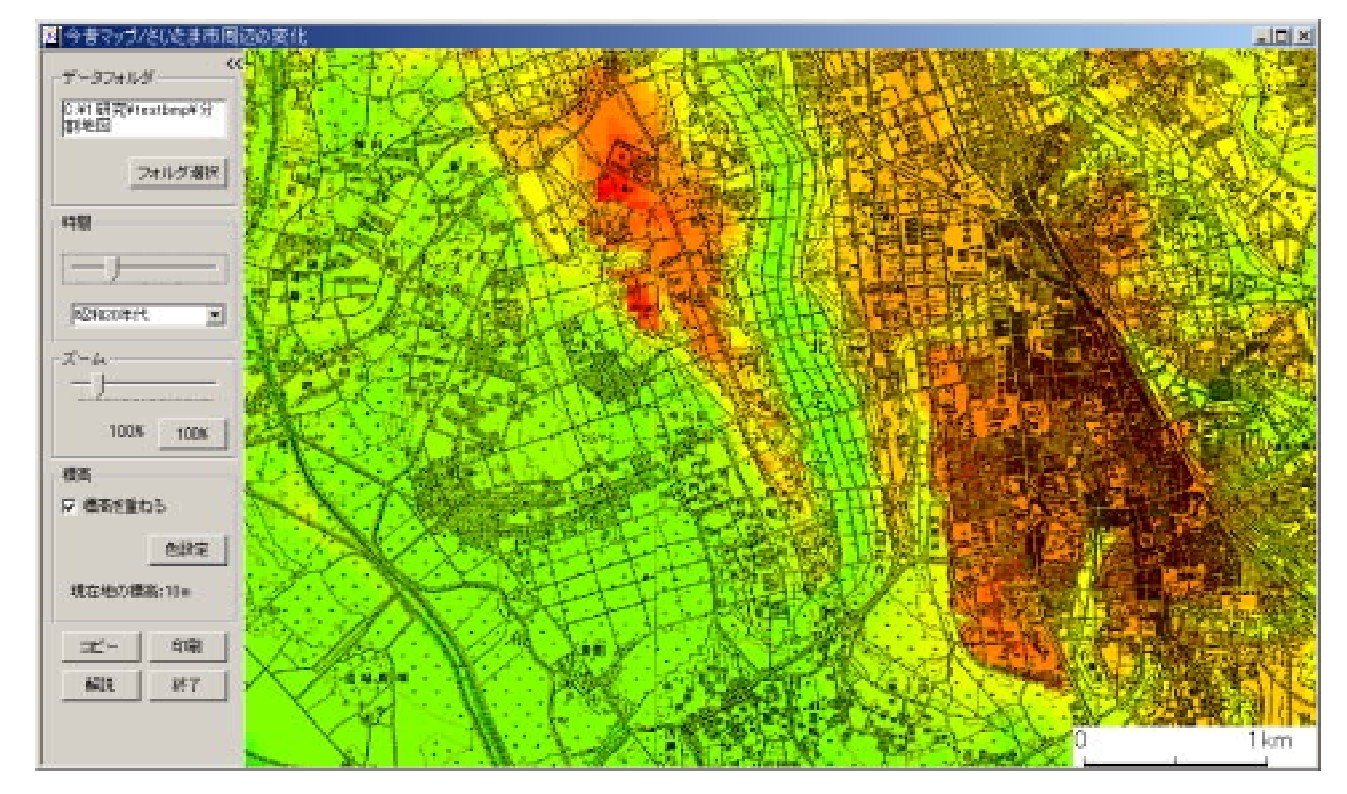

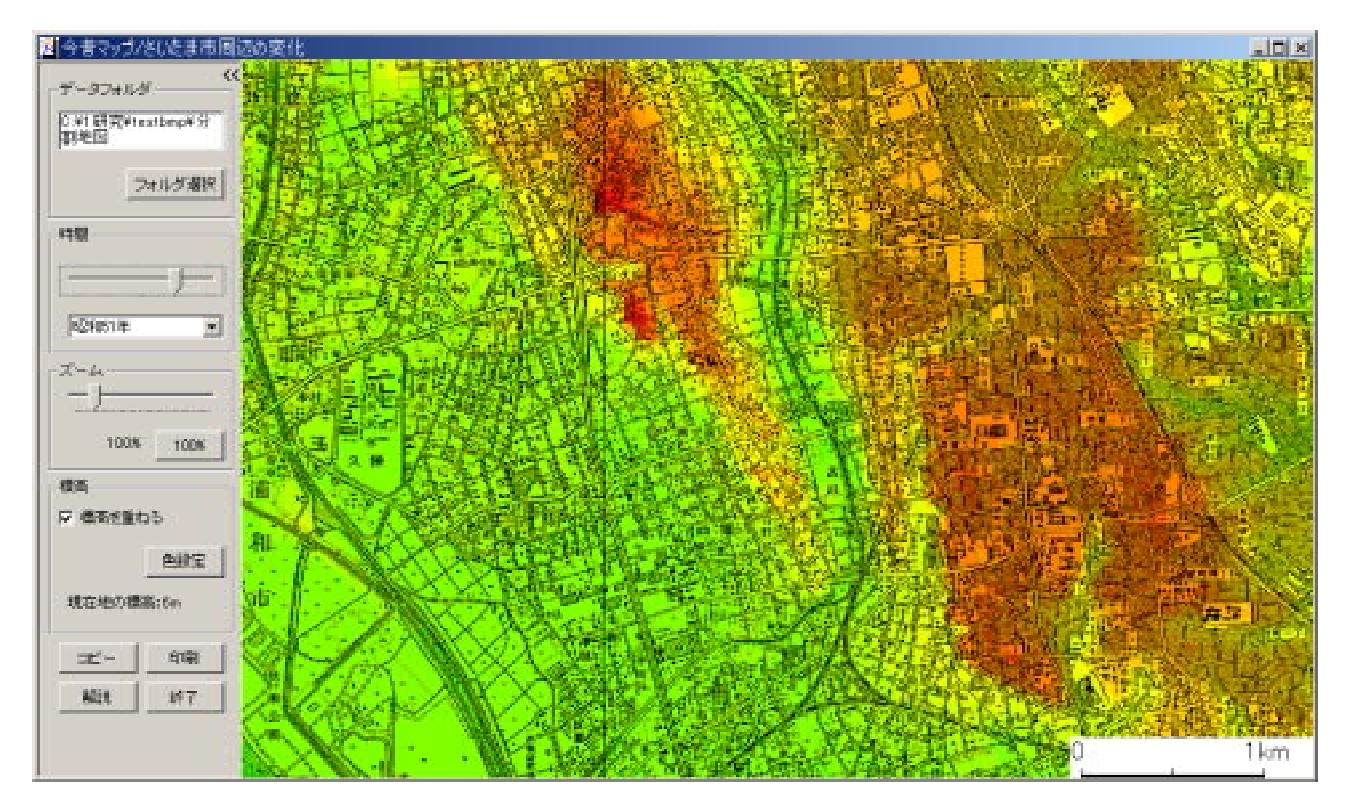

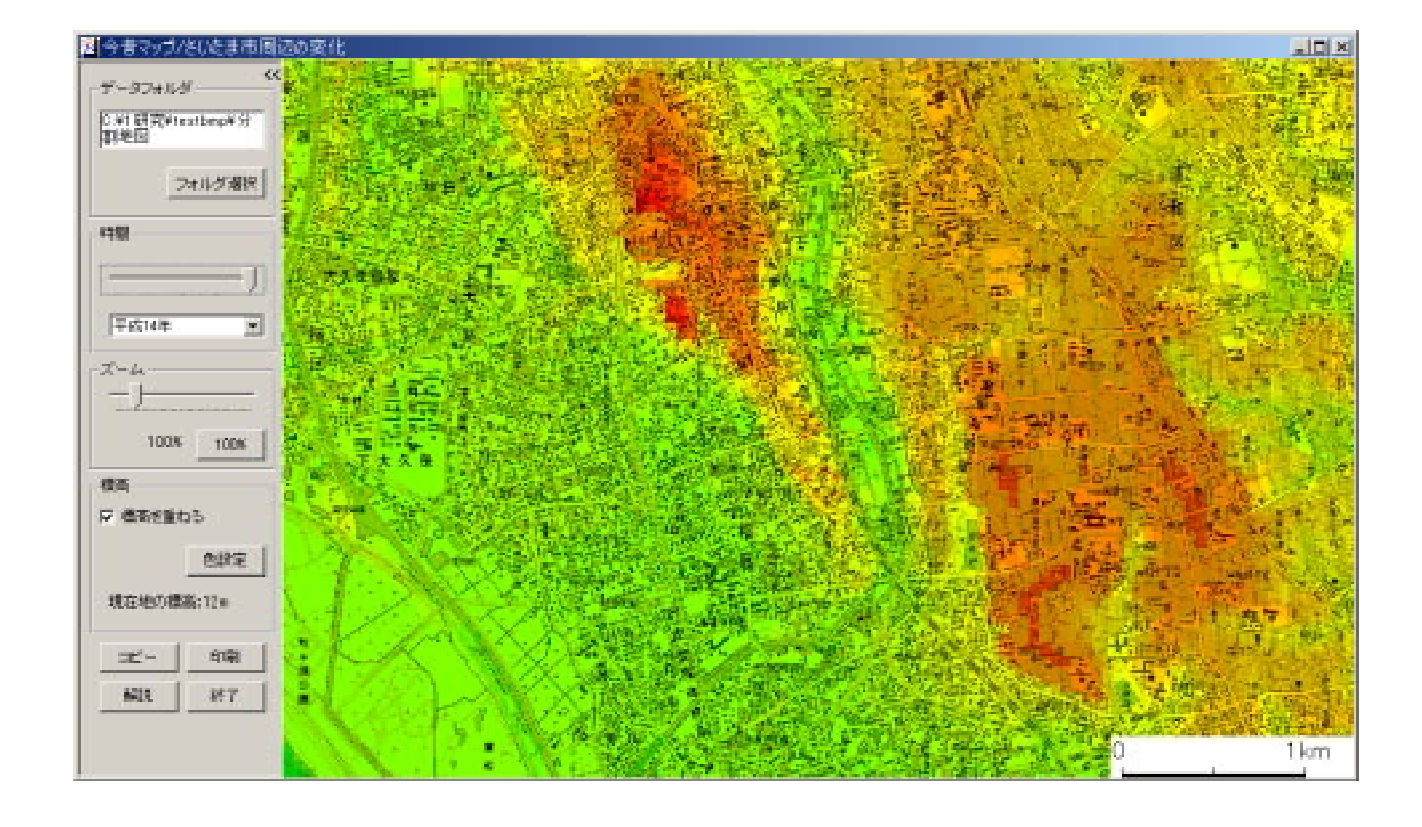

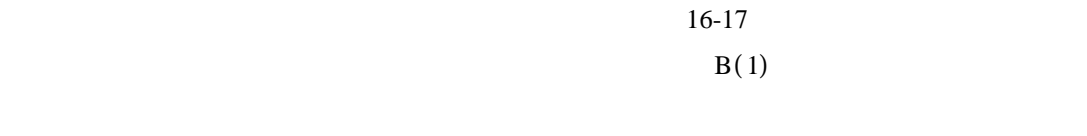

究代表者:伊藤 悟 ,および平成 年度文部科 17

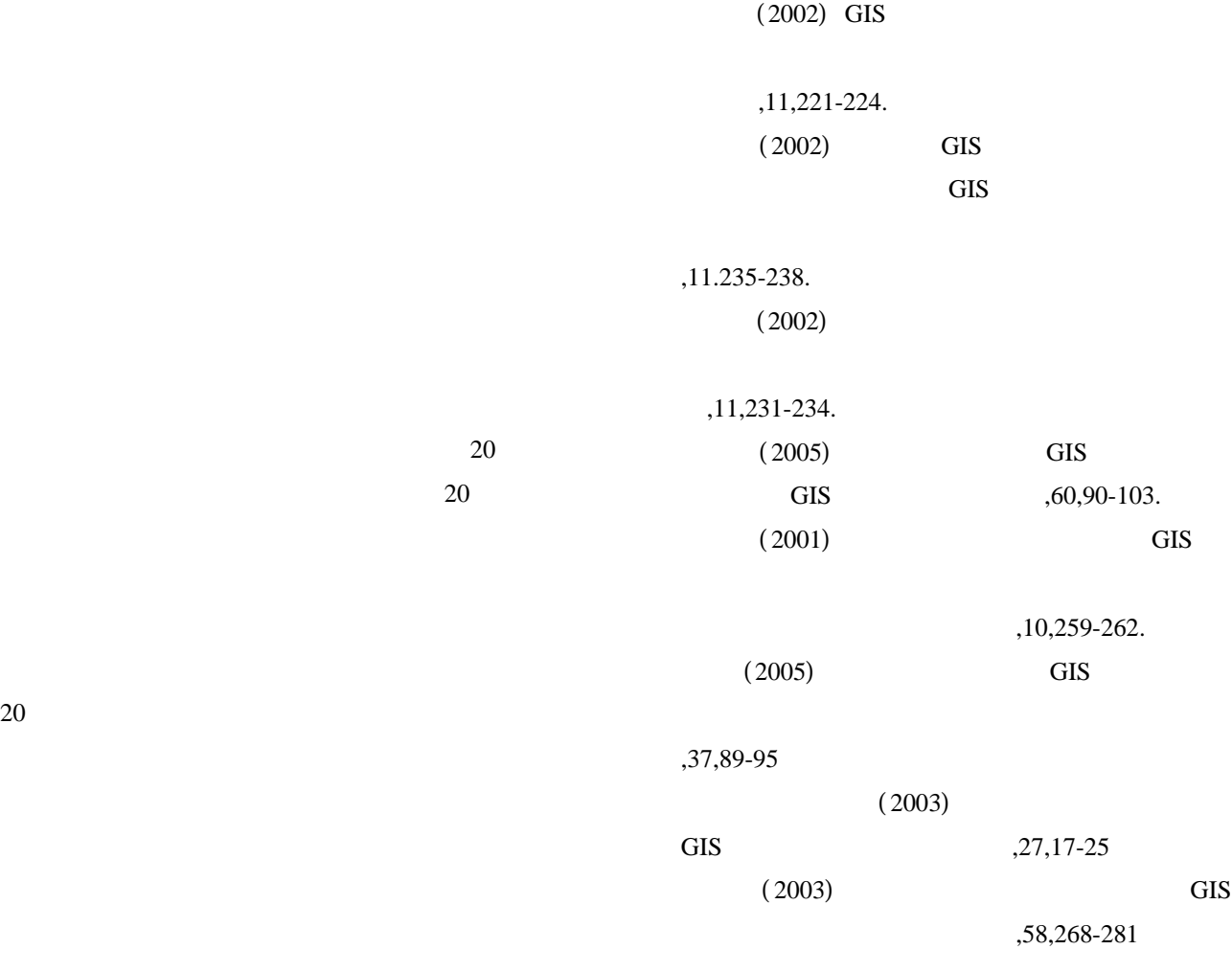

Windows  $1/25,000$